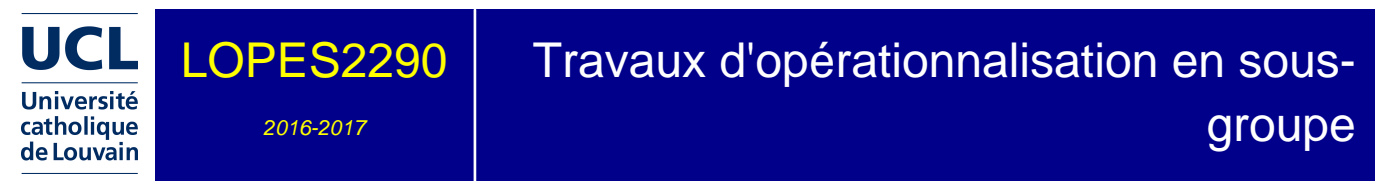

8.0 crédits 0 h + 50.0 h 1 + 2q

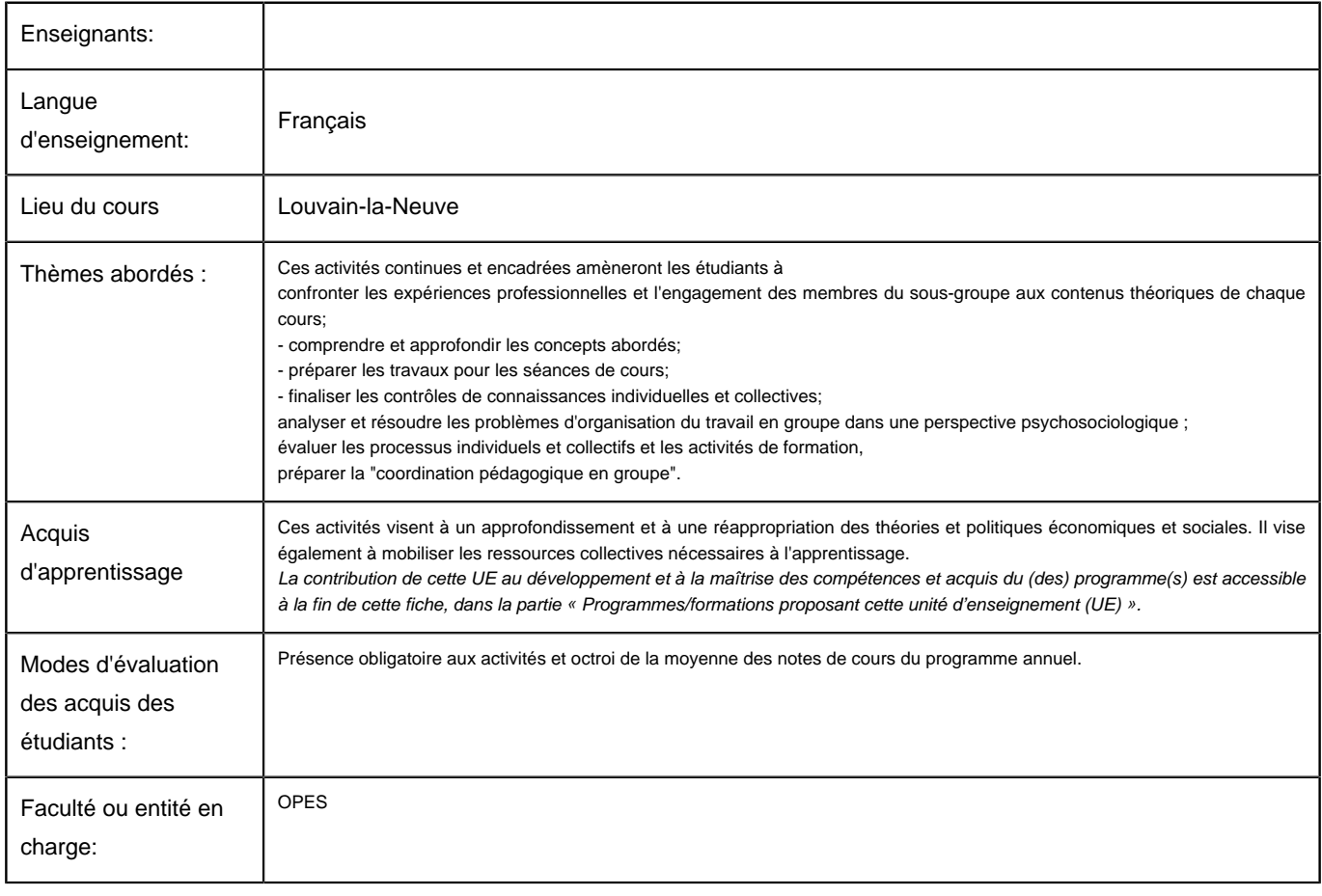

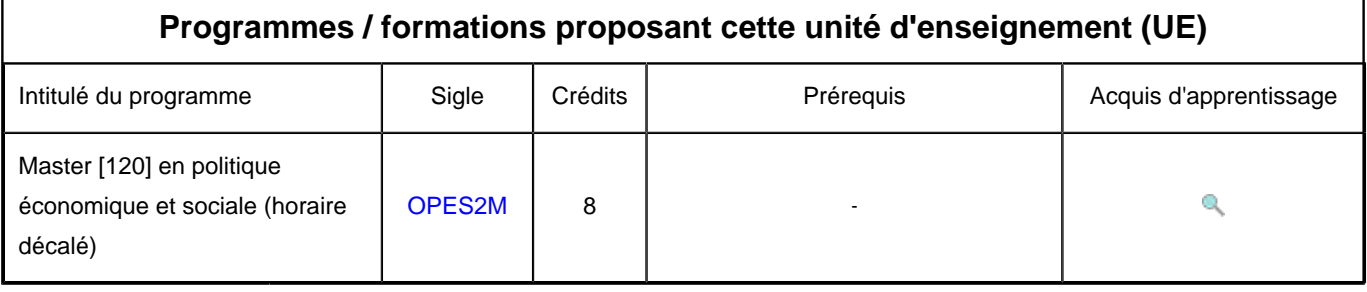